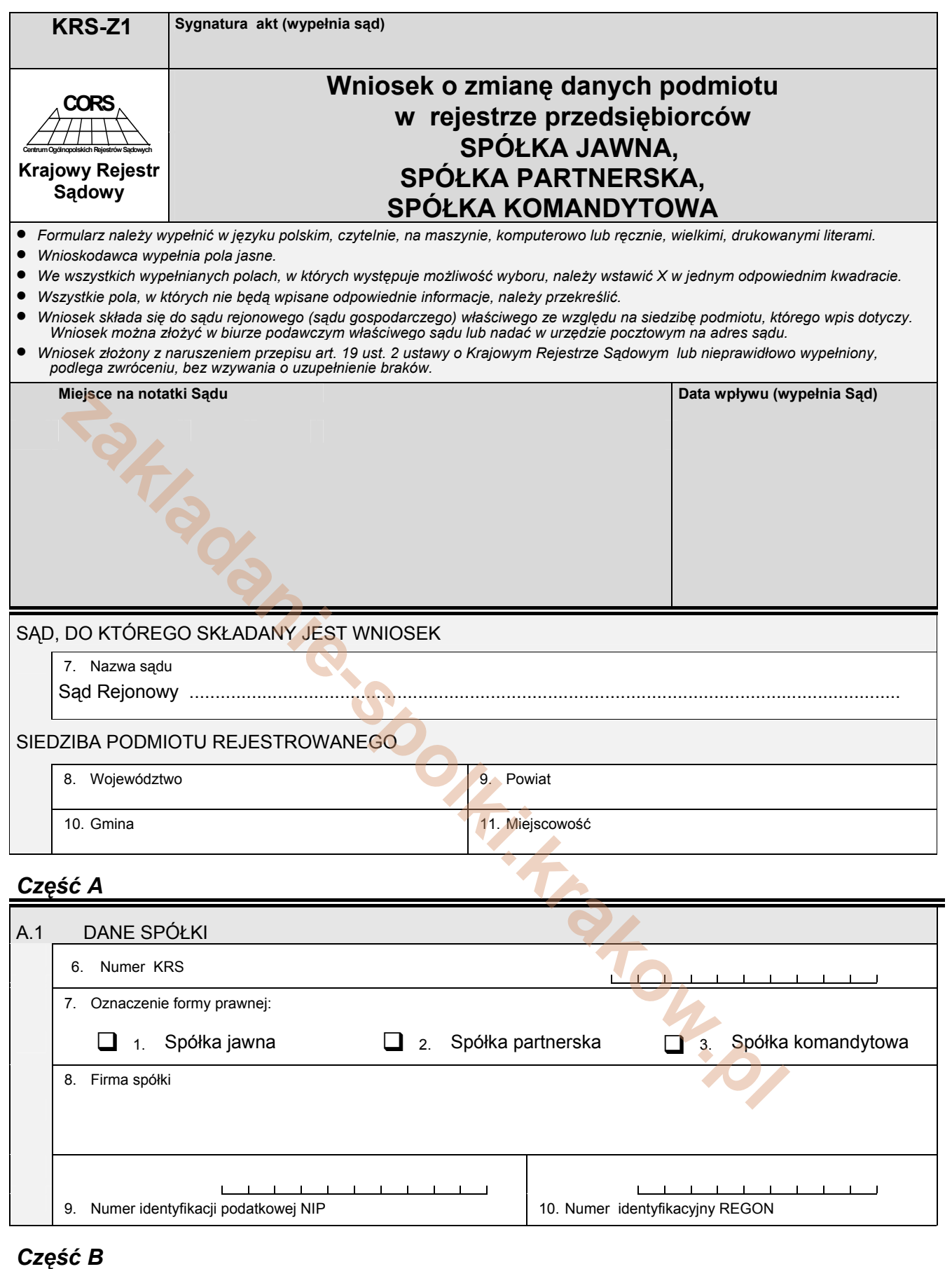

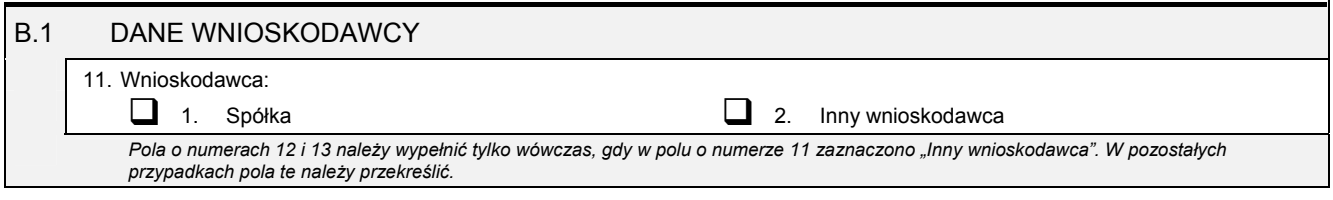

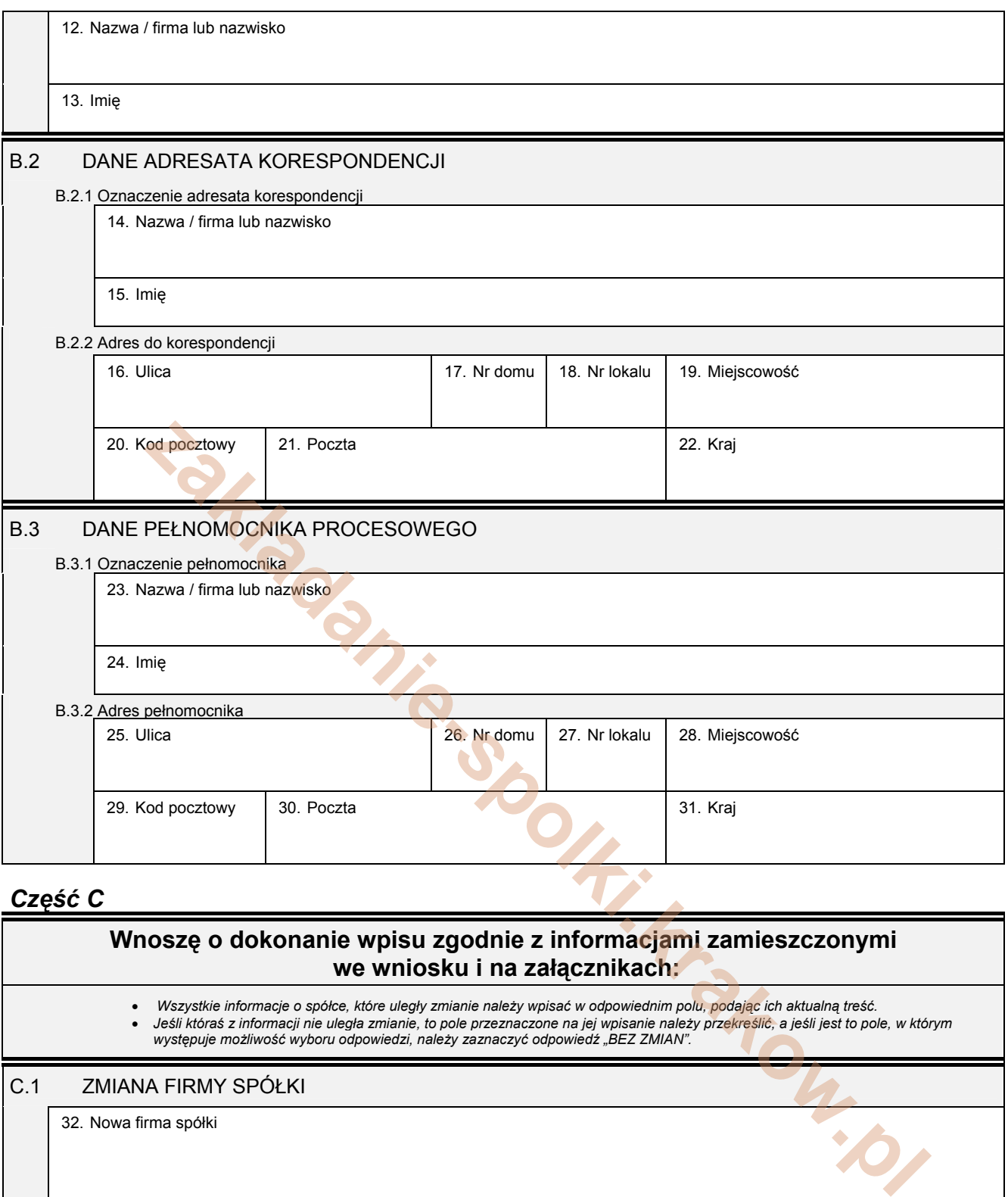

## *Część C*

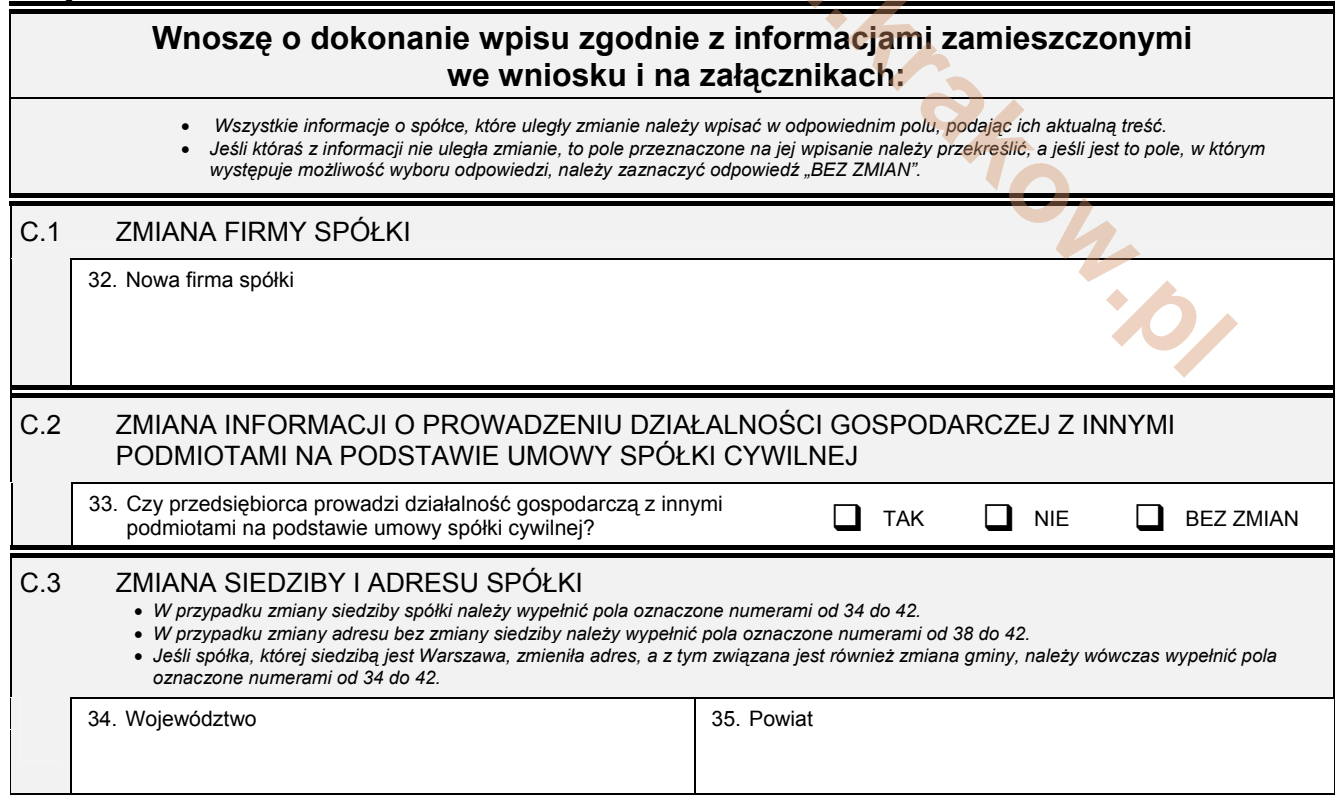

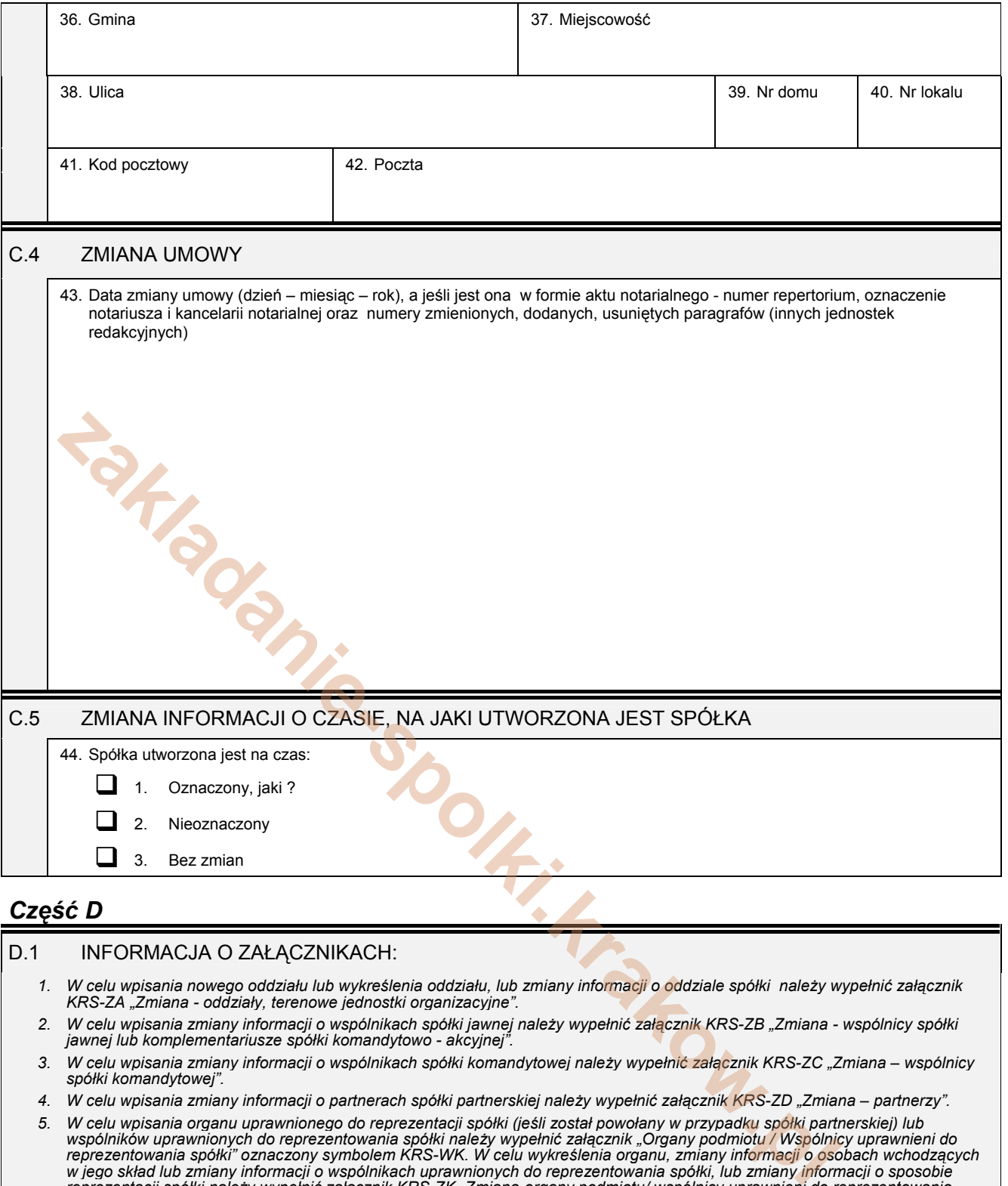

- *KRS-ZA "Zmiana oddziały, terenowe jednostki organizacyjne". 2. W celu wpisania zmiany informacji o wspólnikach spółki jawnej należy wypełnić załącznik KRS-ZB "Zmiana - wspólnicy spółki jawnej lub komplementariusze spółki komandytowo - akcyjnej".*
- 3. W celu wpisania zmiany informacji o wspólnikach spółki komandytowej należy wypełnić załacznik KRS-ZC "Zmiana wspólnicy<br>spółki komandytowej".
- *4. W celu wpisania zmiany informacji o partnerach spółki partnerskiej należy wypełnić załącznik KRS-ZD "Zmiana partnerzy".*
- *5. W celu wpisania organu uprawnionego do reprezentacji spółki (jeśli został powołany w przypadku spółki partnerskiej) lub wspólników uprawnionych do reprezentowania spółki należy wypełnić załącznik "Organy podmiotu / Wspólnicy uprawnieni do reprezentowania spółki" oznaczony symbolem KRS-WK. W celu wykreślenia organu, zmiany informacji o osobach wchodzących*  w jego skład lub zmiany informacji o wspólnikach uprawnionych do reprezentowania spółki, lub zmiany <mark>in</mark>formacji o sposobie<br>reprezentacji spółki należy wypełnić załącznik KRS-ZK "Zmiana-organy podmiotu/ wspólnicy uprawnien *spółki".*
- 6. W celu wpisania prokurenta lub zmiany jego danych, lub wykreślenia prokurenta należy wypełnić załącznik KRS-ZL "Zmiana –<br>."prokurenci lub pełnomocnicy spółdzielni, przedsiębiorstwa państwowego, jednostki badawczo-rozwoj
- 7. W celu wpisania zmiany informacji o przedmiocie działalności spółki należy wypełnić załacznik KRS-ZM "Zmiana przedmiot *działalności".*
- *8. W celu wpisania wzmianki o złożonych sprawozdaniach finansowych i innych dokumentach należy wypełnić załącznik KRS-ZN "Sprawozdania finansowe i inne dokumenty".*
- 9. W celu wpisania informacji o połączeniu spółki należy wypełnić załącznik KRS-ZH "Zmiana połączenie / podział spółki".
- *10. W celu wpisania informacji (jeśli wcześniej nie była zgłaszana) o posiadanym przez spółkę numerze REGON lub o numerze NIP należy wypełnić załącznik KRS-ZY "Numer identyfikacyjny REGON, numer identyfikacji podatkowej NIP".*

D.1.1 Lista załączonych formularzy uzupełniających

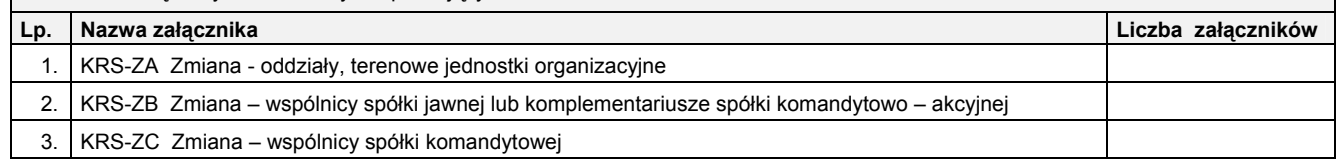

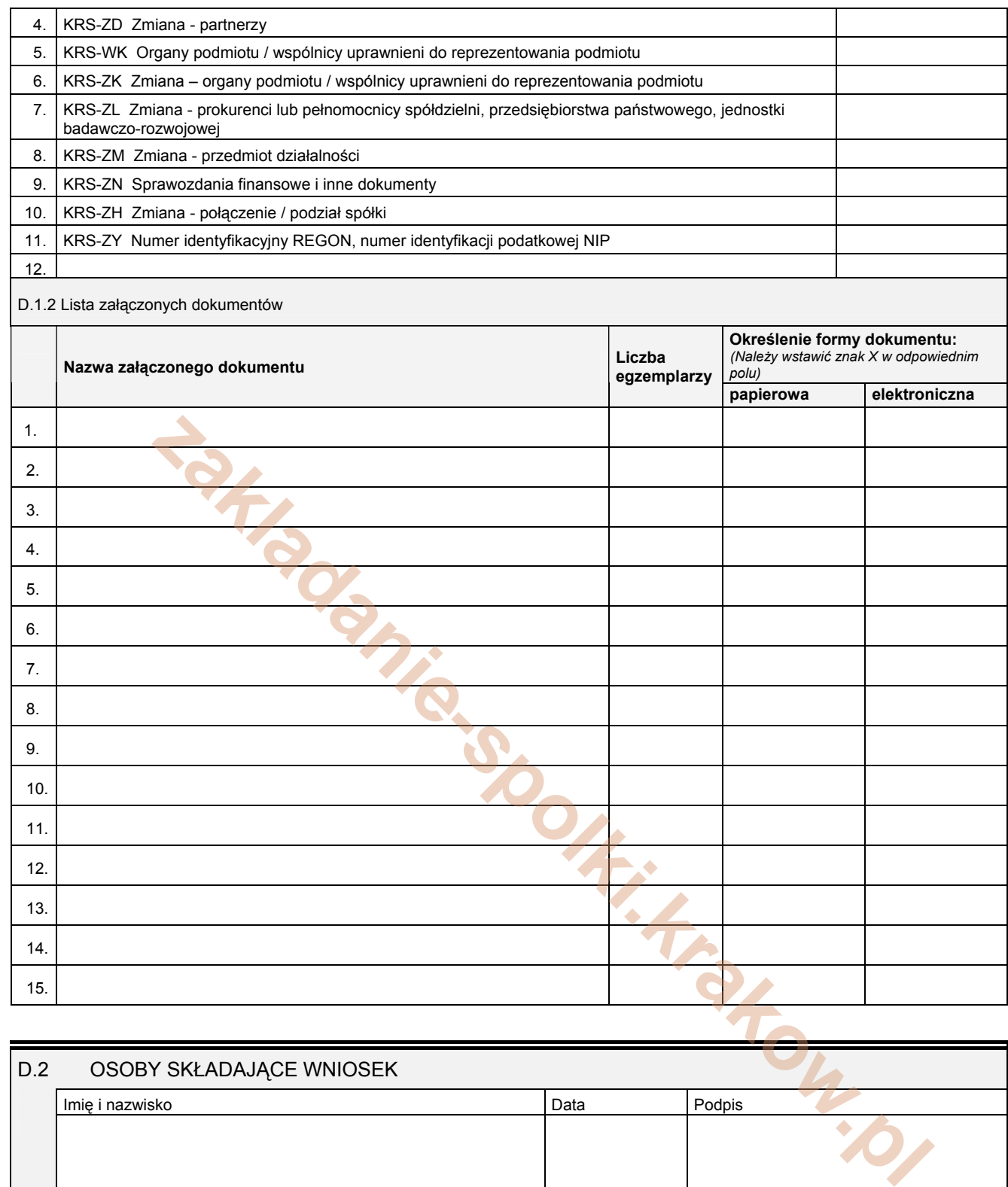

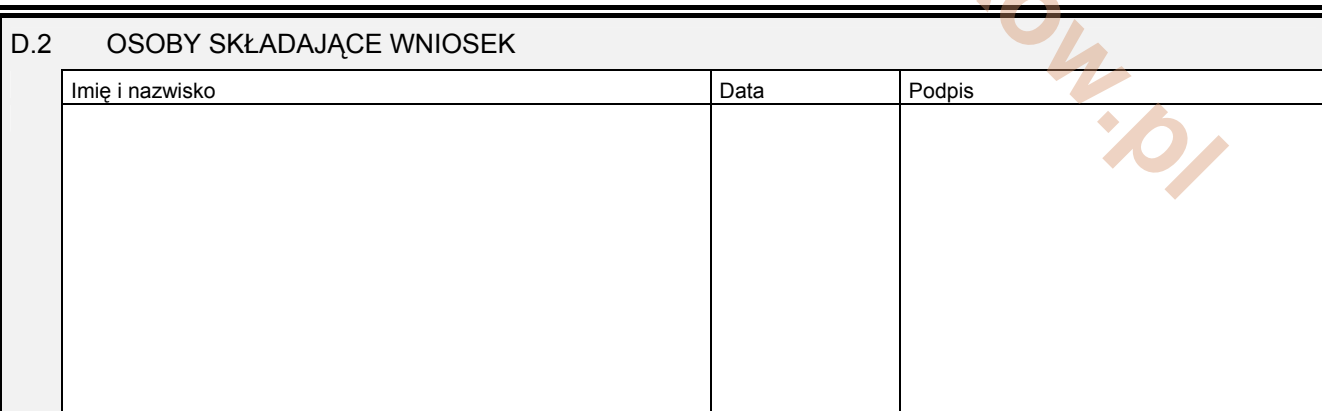

Miejsce na naklejenie znaczków sądowych, potwierdzenie opłaty ew. potwierdzenie przelewu